# **Conmutación y Enrutamiento I Examen Final**

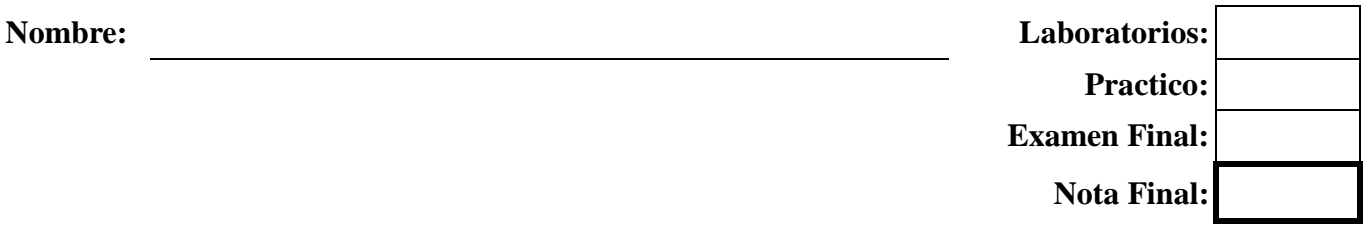

## **1. En la topología OSPF explique lo siguiente: (10 puntos)**

**Area Backbone:** 

**Area Stub:** 

**Area no stub:** 

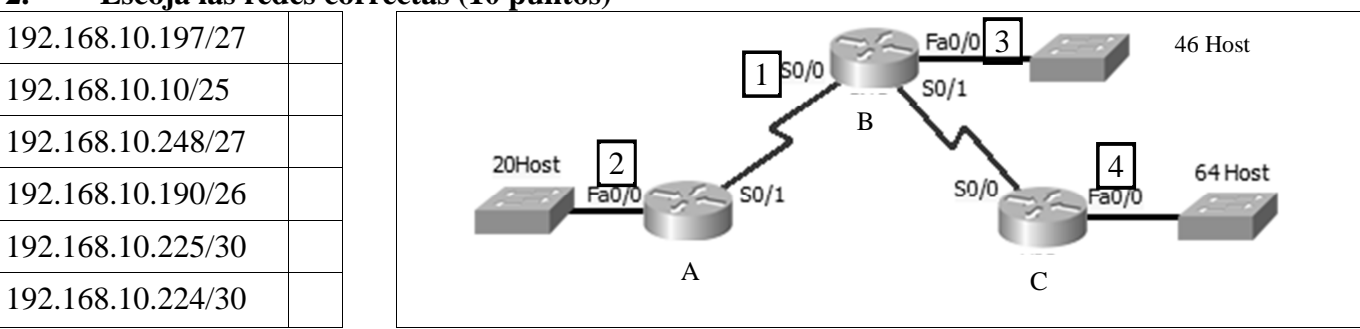

# **2. Escoja las redes correctas (10 puntos)**

## **3. En base a las siguientes salidas de comandos responder las preguntas (15 puntos)**

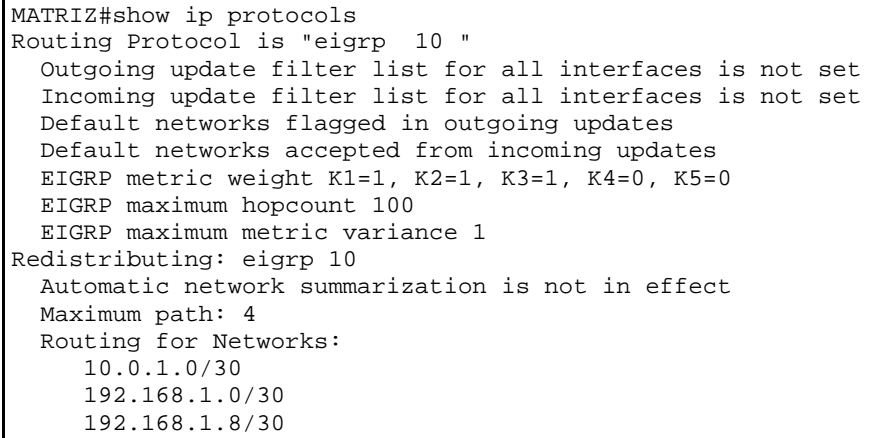

```
 172.16.1.0/24 
 Passive Interface(s): 
   FastEthernet0/0 
   Loopback0 
Routing Information Sources:<br>Gateway Distance
                                        Last Update
  192.168.1.2 90 2635847<br>192.168.1.9 90 2645065
  192.168.1.9 Distance: internal 90 external 170
```
a) Cual es el numero del Sistema Autonomo de esta red?

\_\_\_\_\_\_\_\_\_\_\_\_\_\_\_\_\_\_\_\_\_\_\_\_\_\_\_\_\_\_\_\_\_\_\_\_\_\_\_\_\_\_\_\_\_\_\_\_\_\_

\_\_\_\_\_\_\_\_\_\_\_\_\_\_\_\_\_\_\_\_\_\_\_\_\_\_\_\_\_\_\_\_\_\_\_\_\_\_\_\_\_\_\_\_\_\_\_\_\_\_

\_\_\_\_\_\_\_\_\_\_\_\_\_\_\_\_\_\_\_\_\_\_\_\_\_\_\_\_\_\_\_\_\_\_\_\_\_\_\_\_\_\_\_\_\_\_\_\_\_\_

\_\_\_\_\_\_\_\_\_\_\_\_\_\_\_\_\_\_\_\_\_\_\_\_\_\_\_\_\_\_\_\_\_\_\_\_\_\_\_\_\_\_\_\_\_\_\_\_\_\_

\_\_\_\_\_\_\_\_\_\_\_\_\_\_\_\_\_\_\_\_\_\_\_\_\_\_\_\_\_\_\_\_\_\_\_\_\_\_\_\_\_\_\_\_\_\_\_\_\_\_

b) Que componentes estan siendo empleados para el calculo de la metrica?

- c) Existen interfaces que no envian los mensajes de ruteo? Cuales?
- d) Cuantas redes estan asociadas a este ruteador?
- e) Cual es el numero maximo de dispositivos que un paquete puede atravesar en esta red?

**4. La topología mostrada emplea protocolo de enrutamiento OSPF. Encontrar todos los cálculos de las rutas para los routers (30 puntos)** 

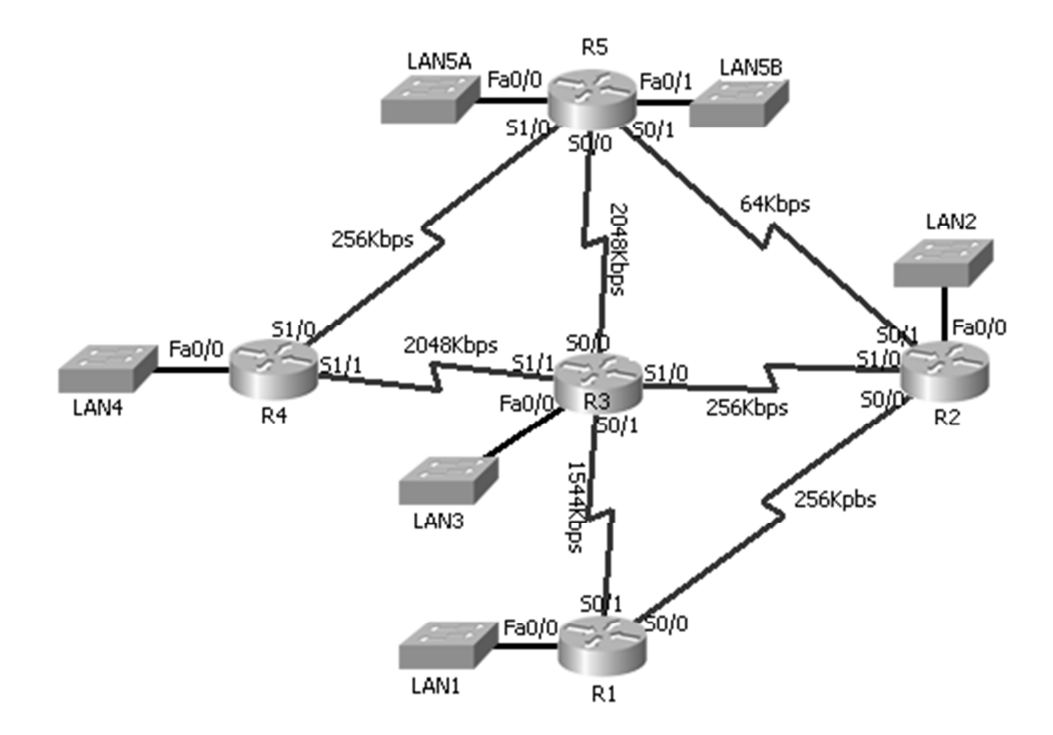

```
5. En base a las siguientes salidas de comandos responder las preguntas (15 puntos)
```

```
Sucursal#sh ip eigrp topology 
IP-EIGRP Topology Table for AS 20 
Codes: P - Passive, A - Active, U - Update, Q - Query, R - Reply, 
        r - Reply status 
P 192.168.1.0/30, 1 successors, FD is 2169856 
          via Connected, Serial0/2/0 
P 172.16.4.128/25, 1 successors, FD is 2172416 
          via 192.168.1.2 (2172416/28160), Serial0/2/0 
P 0.0.0.0/0, 1 successors, FD is 3449856 
          via 192.168.1.2 (3449856/1280256), Serial0/2/0 
P 192.168.1.4/30, 2 successors, FD is 2681856 
          via 192.168.1.2 (2681856/2169856), Serial0/2/0 
          via 192.168.1.9 (2681856/2169856), Serial0/2/1 
P 172.16.2.0/24, 1 successors, FD is 2172416 
          via 192.168.1.9 (2172416/28160), Serial0/2/1 
P 172.16.4.0/25, 1 successors, FD is 2172416 
          via 192.168.1.9 (2172416/28160), Serial0/2/1 
P 192.168.1.8/30, 1 successors, FD is 2169856 
          via Connected, Serial0/2/1 
P 172.16.1.0/24, 1 successors, FD is 28160 
          via Connected, FastEthernet0/0
```
a) Cual es el numero del Sistema Autonomo de esta red?

b) Cual interfaz es el sucesor factible para la red 192.168.1.8/30?

\_\_\_\_\_\_\_\_\_\_\_\_\_\_\_\_\_\_\_\_\_\_\_\_\_\_\_\_\_\_\_\_\_\_\_\_\_\_\_\_\_\_\_\_\_\_\_\_\_\_

\_\_\_\_\_\_\_\_\_\_\_\_\_\_\_\_\_\_\_\_\_\_\_\_\_\_\_\_\_\_\_\_\_\_\_\_\_\_\_\_\_\_\_\_\_\_\_\_\_\_

c) Cual es la Distancia Factible para la red 172.16.2.0/24?

\_\_\_\_\_\_\_\_\_\_\_\_\_\_\_\_\_\_\_\_\_\_\_\_\_\_\_\_\_\_\_\_\_\_\_\_\_\_\_\_\_\_\_\_\_\_\_\_\_\_ d) Cual es la Distancia Reportada para la red 172.16.2.0/24? \_\_\_\_\_\_\_\_\_\_\_\_\_\_\_\_\_\_\_\_\_\_\_\_\_\_\_\_\_\_\_\_\_\_\_\_\_\_\_\_\_\_\_\_\_\_\_\_\_\_

\_\_\_\_\_\_\_\_\_\_\_\_\_\_\_\_\_\_\_\_\_\_\_\_\_\_\_\_\_\_\_\_\_\_\_\_\_\_\_\_\_\_\_\_\_\_\_\_\_\_

e) DUAL esta calculando una nueva ruta para la red 192.168.1.4/30?

#### **6. En base a las siguientes salidas de comandos dibujar la topología (20 puntos)**

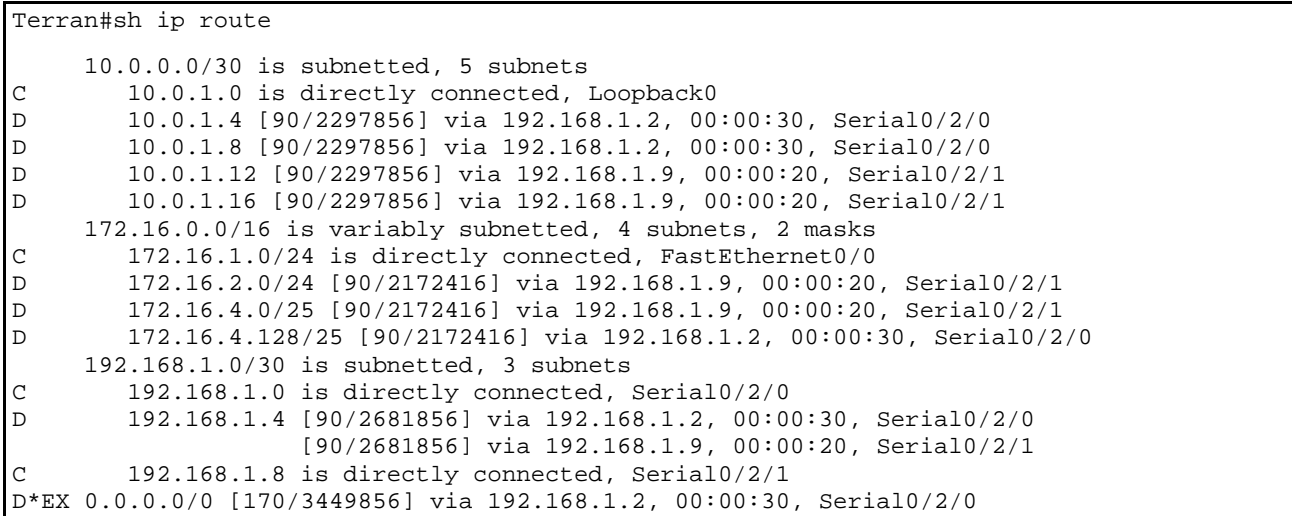

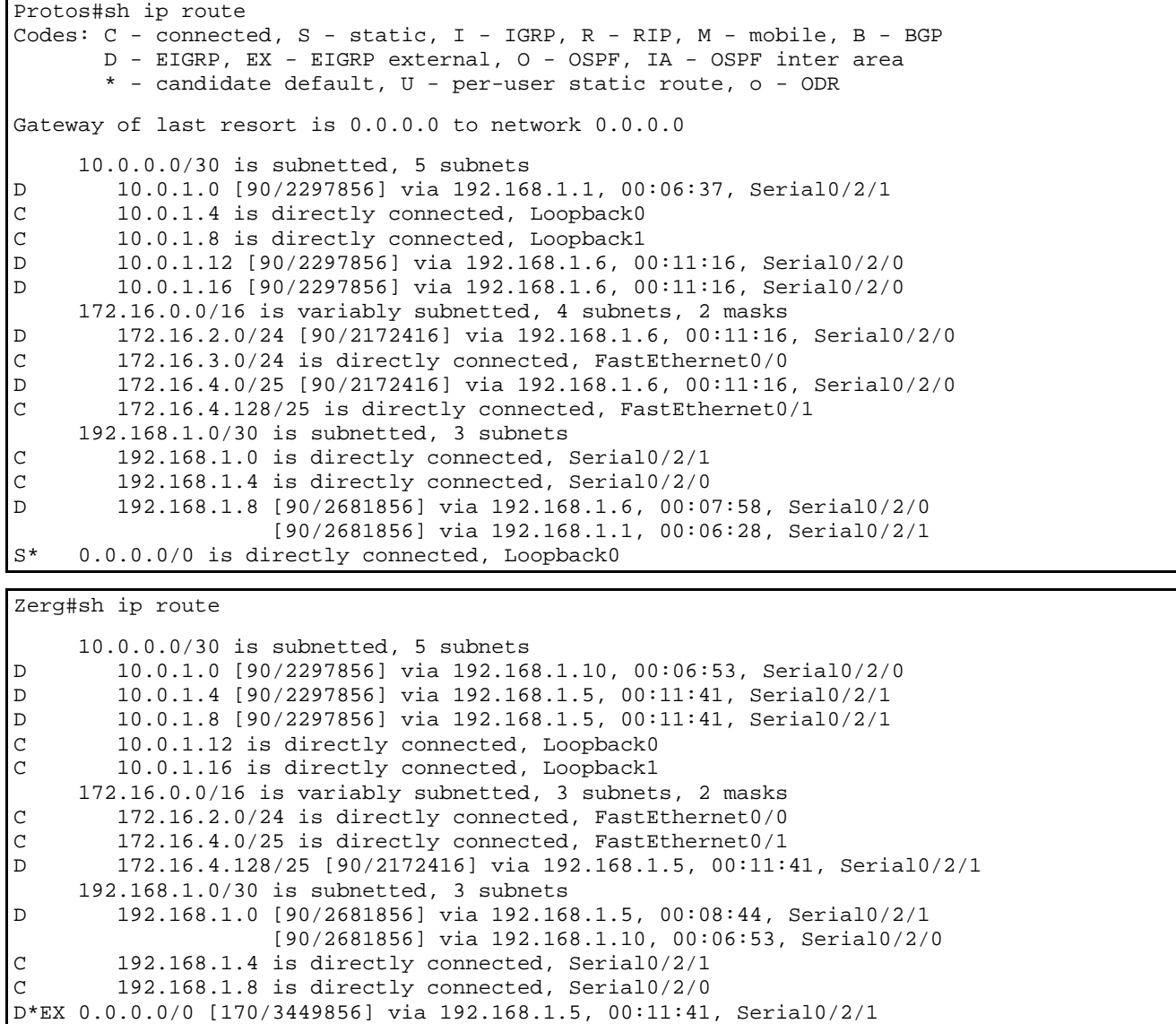